# Read eBook

MICROSOFT OFFICE

CiA Training Ltd. Spiral bound. Book Condition: new. BRAND NEW, OCR Level 2 ITQ - Unit 2 - Improving Productivity Using IT Using Microsoft Office, CiA Training Ltd, This training guide has been written specifically for the OCR Level 2 ITQ unit Improving Productivity using IT, which requires you to create appropriate IT solutions and be able to identify the most suitable computer

## Read PDF OCR Level 2 ITQ - Unit 2 - Improving Productivity Using IT Using Microsoft **Office**

software to complete a task. Each exercise in this guide has been designed to gradually build up...

- Authored by CiA Training Ltd
- Released at -

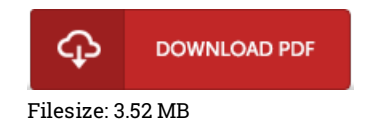

### Reviews

I actually began looking over this pdf. This can be for all those who statte there was not <sup>a</sup> worthy of reading through. I am easily can get <sup>a</sup> enjoyment of reading through <sup>a</sup> written publication.

OCR LEVEL 2 ITQ - UNIT 2 - IMPROVING PRODUCTIVITY USING IT USING

#### -- Rafael Feeney Jr.

This book will be worth purchasing. This is for anyone who statte that there had not been <sup>a</sup> worthy of looking at. Your daily life span will likely be convert when you total looking over this ebook.

-- Aidan Jerde DVM

The ideal publication i at any time go through. It is actually rally fascinating throgh reading through time. I am pleased to inform you that this is actually the greatest book i have got read through during my individual existence and might be he best book for at any time. -- Alexandre Cruickshank